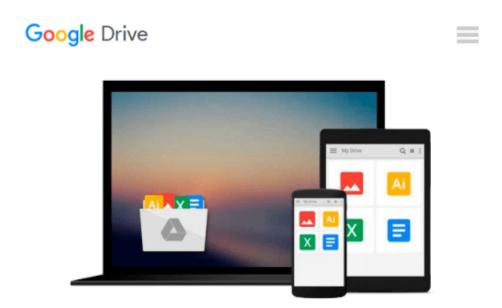

## Create Your Own Accounting Software with Visual Basic 2005

Lim Phek Yiong

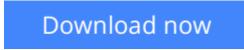

<u>Click here</u> if your download doesn"t start automatically

# Create Your Own Accounting Software with Visual Basic 2005

Lim Phek Yiong

#### Create Your Own Accounting Software with Visual Basic 2005 Lim Phek Yiong

Author had been experienced in teaching programming languages, database programming and developing application programs for several companies.

**Download** Create Your Own Accounting Software with Visual Ba ...pdf

**Read Online** Create Your Own Accounting Software with Visual ...pdf

#### Download and Read Free Online Create Your Own Accounting Software with Visual Basic 2005 Lim Phek Yiong

#### From reader reviews:

#### **Stacey Samuels:**

This Create Your Own Accounting Software with Visual Basic 2005 book is just not ordinary book, you have after that it the world is in your hands. The benefit you have by reading this book is actually information inside this book incredible fresh, you will get info which is getting deeper you actually read a lot of information you will get. That Create Your Own Accounting Software with Visual Basic 2005 without we understand teach the one who reading through it become critical in thinking and analyzing. Don't be worry Create Your Own Accounting Software with Visual Basic 2005 can bring if you are and not make your handbag space or bookshelves' come to be full because you can have it with your lovely laptop even cellphone. This Create Your Own Accounting Software with Visual Basic 2005 having good arrangement in word and also layout, so you will not really feel uninterested in reading.

#### **Jocelyn Harper:**

Now a day people who Living in the era wherever everything reachable by connect with the internet and the resources included can be true or not involve people to be aware of each facts they get. How many people to be smart in having any information nowadays? Of course the reply is reading a book. Examining a book can help men and women out of this uncertainty Information specially this Create Your Own Accounting Software with Visual Basic 2005 book because this book offers you rich info and knowledge. Of course the information in this book hundred per-cent guarantees there is no doubt in it you probably know this.

#### **Robert Vargas:**

Hey guys, do you desires to finds a new book to study? May be the book with the title Create Your Own Accounting Software with Visual Basic 2005 suitable to you? The particular book was written by famous writer in this era. The book untitled Create Your Own Accounting Software with Visual Basic 2005 st he main one of several books that everyone read now. This specific book was inspired many men and women in the world. When you read this guide you will enter the new dimensions that you ever know ahead of. The author explained their concept in the simple way, consequently all of people can easily to be aware of the core of this book. This book will give you a lots of information about this world now. To help you see the represented of the world within this book.

#### John Moreno:

Reading can called thoughts hangout, why? Because when you are reading a book especially book entitled Create Your Own Accounting Software with Visual Basic 2005 the mind will drift away trough every dimension, wandering in every single aspect that maybe unidentified for but surely might be your mind friends. Imaging each word written in a guide then become one type conclusion and explanation which maybe you never get just before. The Create Your Own Accounting Software with Visual Basic 2005 giving you an additional experience more than blown away your head but also giving you useful facts for your better life on this era. So now let us show you the relaxing pattern this is your body and mind will likely be pleased when you are finished examining it, like winning a. Do you want to try this extraordinary paying spare time activity?

## Download and Read Online Create Your Own Accounting Software with Visual Basic 2005 Lim Phek Yiong #XZKQMRVFU8P

### **Read Create Your Own Accounting Software with Visual Basic** 2005 by Lim Phek Yiong for online ebook

Create Your Own Accounting Software with Visual Basic 2005 by Lim Phek Yiong Free PDF d0wnl0ad, audio books, books to read, good books to read, cheap books, good books, online books, books online, book reviews epub, read books online, books to read online, online library, greatbooks to read, PDF best books to read, top books to read Create Your Own Accounting Software with Visual Basic 2005 by Lim Phek Yiong books to read online.

#### Online Create Your Own Accounting Software with Visual Basic 2005 by Lim Phek Yiong ebook PDF download

Create Your Own Accounting Software with Visual Basic 2005 by Lim Phek Yiong Doc

Create Your Own Accounting Software with Visual Basic 2005 by Lim Phek Yiong Mobipocket

Create Your Own Accounting Software with Visual Basic 2005 by Lim Phek Yiong EPub